## Bastel-Tipp

Engel aus Korken

Dekoration für die Weihnachtszeit – ganz leicht nachzubasteln!

## Sie benötigen:

- Korken
- Satinband
- braune Pappe oder Goldfolie
- goldfarbene Kordel
- Holzkugeln (Durchmesser 25 mm)
- Stift (wasserfest)
- Schere
- Kleber

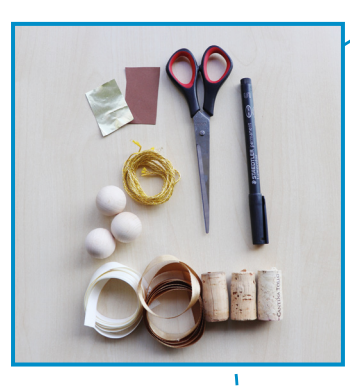

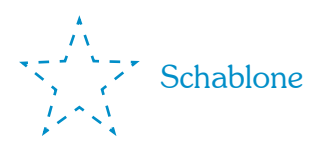

 $So$  geht<sup>1</sup>s:

1. Schneiden Sie die Sternschablone aus.

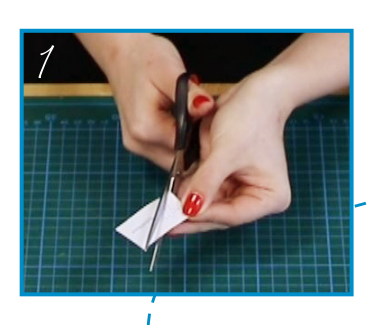

2. Übertragen Sie die Sternschablone auf braune Pappe oder Goldfolie und schneiden Sie den Stern aus. Danach kleben Sie den fertigen Stern mittig auf den Korken.

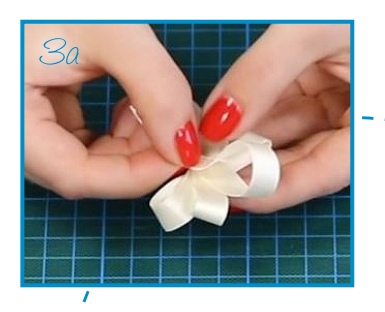

3a. Schneiden Sie ein 42 cm langes Stück des Satinbandes ab und falten es mehr mals schräg übereinander. Kleben Sie das Band beim Falten in jeder Lage fest, damit sich die einzelnen Lagen nicht voneinander lösen. So entstehen die Flügel, die anschließend am Korken festgeklebt werden.

Ihr christlicher Buchversand [LOGO](https://www.logo-buch.de/)

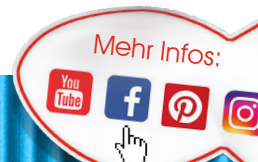

3b. Die Flügel werden anschließend an dem Korken festgeklebt.

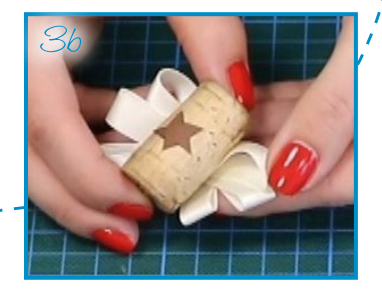

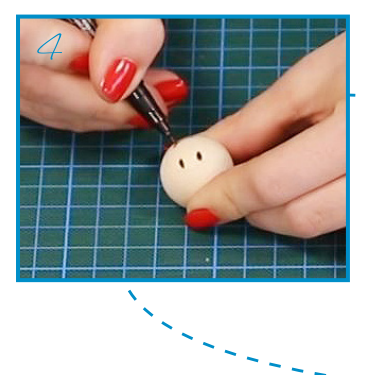

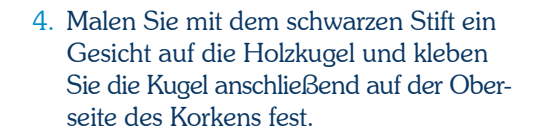

5. Die goldfarbene Kordel dient als Aufhängeband, dementsprechend kann die Länge der Kordel frei gewählt werden, damit sie zum späteren Verwendungszweck passt.

Sie wird zunächst an beiden Enden aufgeribbelt (z. B. mit einer Nadel, einem Bastelskalpell oder mit den Fingernägeln). Die aufgeribbelten Enden der Kordel bilden die Haare unseres Engels. Danach werden die Enden miteinander verdreht, sodass rechts und links ein Teil der Kordel übersteht. Anschließend wird alles mit Kleber an der Holzkugel fixiert.

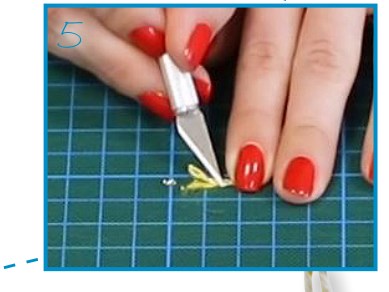

Ihr christlicher Buchversand [LOGO](https://www.logo-buch.de/)

6. Nach Belieben können Sie nun ein weiteres Stück der goldfarbenen Kordel zu einer Schleife binden und diese zwischen Korken und Holzperle kleben.

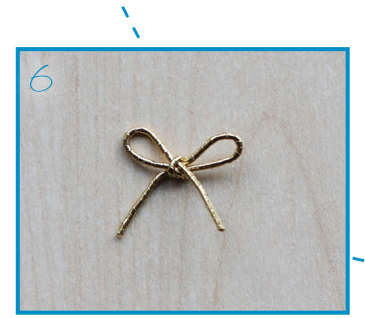